#### **Proposal Submission**

**Will there be an initial proposal or letter of intent stage of the Noonan submission?**  No, the Noonan Research Fund has single stage.

#### **Is a mailed hardcopy required for submission?**

No, a hardcopy is no longer required for submission.

**How many applications may be submitted from one institution or organization?**

There are no institutional limitations on the number of applications.

### **If I have submitted an application in the past, may I apply again?**

Yes, the program accepts resubmissions of similar projects. Please be sure to review the Application Guidelines and the list of past awardees as a reference for the appropriateness of the proposal to the program's focus.

### **If I have been funded in the past, may I apply again?**

Yes, you may apply again.

### **Does the funding scope differ for the O'Brien Trust award proposals?**

Yes, the O'Brien Trust will consider funding clinical, basic science, health services research and epidemiology projects on blindness in children. The O'Brien Trust accepts proposals with national study subjects and is not restricted to the geography specified by the Noonan Research Fund.

## **Is using a regional or national database outside the geographical area of interest permitted?**

Yes, using a regional or national database is permitted if benchmarking to a local population within the Program's geographic area of interest.

## **Who is considered the "Authorized Institutional Representative" when signing that portion of the Application Face Sheet?**

This would be someone from the Office of Sponsored Programs (or similar entity), another Officer responsible for research oversight within the institution or the Executive Director for non-institutional organizations. The Department Chair or other administrator within the applicant's department may NOT sign the Face Sheet as the Institutional Representative.

## **May an application be submitted by two equal Co-Principal Investigators?**

No. The Noonan Research grants are designated for one PI only. An application may include co-investigators but there cannot be two "co-applicants" or co-PIs.

#### **May a PI on one grant also be part of another grant submission?**

Yes. A PI on one grant may be listed as personnel on someone else's grant.

# **Are the section mentioned for inclusion in the Research Proposal instructions required or may other headings be included?**

Please prepare your proposal using these section headings.

## **Does the budget page reflect the actual cost of the project or only what is requested from the Noonan Research Fund?**

This page summarizes what is being requested from the Noonan Research Fund. If the project uses additional support from other sources, those amounts should be combined and noted on this Form as well.

## **How should salary be reflected in the budget?**

We are simply asking for the portion of salary of all personnel who will be supported by the Noonan grant.

## **Are there limits to budgeting PI's time?**

Typically, the Principal Investigator budgets 10-20% of his or her time to a Noonan project. A clear justification must be supplied by the applicant if the budget is outside these guidelines.

## **Does the Applicant's CV need to be formatted in the same way as the Proposal (11-point font, 1 inch margins)?**

The CV may be in a minimum of 10 point font but it must be legible or you may use the current NIH biosketch format, approved May 25, 2015 [\(NOT-OD-15-032](http://grants.nih.gov/grants/guide/notice-files/NOT-OD-15-032.html)).

## **Should I include the CVs of co-investigators or collaborators in the Proposal Application?**

Yes. Names of personnel who have a major role in the project should be listed in the proposal and the additional CVs attached.

## **How do I combine and convert multiple documents into one PDF file?**

Please refer to the last page of this document for step-by-step instructions.

#### **To whom should the letter of support be addressed?**

It should be addressed to the "Noonan Research Fund Review Committee."

#### **May I include appendices with the Proposal?**

Yes, appropriate appendices are questionnaire excerpts, protocol and other relevant tools that will be used in the project. Additional materials will not be accepted.

#### **Award Statistics**

## **What are my chances of receiving an Award?**

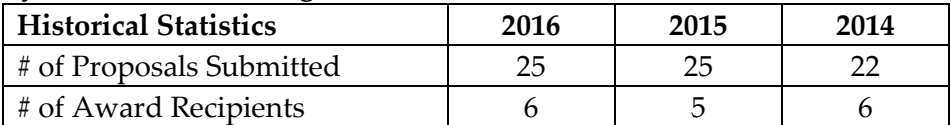

## **Who were the successful applicants from the previous grant cycle?**

Please see the listing of "Award Recipients" at [www.tmfgrants.org/noonan.](http://www.tmfgrants.org/noonan)

## **Additional Questions**

For answers to any issues not covered in the program guidelines or the FAQs, please contact Jeanne Brown, Program Officer at 617-279-2240, x709 or *jbrown@hria.org.* 

**Directions for combining and converting all requested materials into** *ONE PDF document for upload*: Please name this file: LastName, FirstName.pdf. For example, Jane Smith's file would be named, Smith, Jane.pdf.

## **How do I combine and convert multiple documents into one PDF file?**

The following instructions apply to ADOBE Acrobat Version 9. For instructions on combining files in Adobe Acrobat versions 5, 6, 7 or 8, visit the following website: **<http://etd.byu.edu/creation/PDFs/Adobe%20Acrobat%20PDFs/UsingAdobeAcrobat.pdf>**

# **If you have Word documents to include, you must first convert everything to PDF.**

- 1. Open the PDF that serves as the basis of the combined file.
- 2. Choose Document > Insert Pages.
- 3. Select the file to insert.
- 4. In the Insert Pages dialog box, specify where to insert the document (before or after the first or last page, or a designated page). Click OK.
- 5. When you have added all the files to be converted and have the files in the desired sequence, choose Save As, and type a new name for the merged PDF. This file must be named, LastName, FirstName.pdf. For example, Jane Smith's file would be named, Smith, Jane.pdf.